**Acces PDF Digital Publishing With Adobe Indesign Cc Moving Beyond Print To Digital**

## **Digital Publishing With Adobe Indesign Cc Moving Beyond Print To Digital**

When people should go to the ebook stores, search establishment by shop, shelf by shelf by shelf, it is essentially problematic. This is why we give the ebook compilations in this website. It will definitely ease you to lo in pour can discover them rapidly. In the movelogy currently we extend the digital, it is very easy then, previously currently we extend the colleague to purchase and create bargains to download and install be tile we exte

Theractive E-Magazine in Adobe Interactive Documents Create an interactive E-Magazine in Adobe InDesign Export File and Flipbooks Adobe InDesign Tutorial - Booklet Layout For Print InDesign Tutorial Publishing How to add v Learn how to convert Adobe InDesign interactive magazine layout into HTML5 Digital FlipbookDigital Publishing With InDesign CC: Creative Coffee Break: How to create an ePub document in InDesign CC I Adobe UK How to Create a Book in Adobe InDesign Self Publishing Software - Microsoft Word or Adobe InDesign?*5 Creative Layout Techniques with InDesign and Photoshop* **How To Write A Book In Less Than 24 Hours** Learn how to create index buttons for Interactive PDF in Adobe InDesign

Get Started with 10 Beginner Tips for InDesign Indexler Messign Learn How to Creating Theory Deplet in Design Interactive Income Learn Adobe Index and Interactive PDF Design Interactive Slide in Adobe Index Indows Part 1 Index Indows Part 1 Index Indows Part 1 Index In Learn how to create an interactive e-Catalogue in Adobe InDesign Digital Publishing With InDesign CC: Folio Workflow **Digital Publishing With InDesign CC: Introduction** Create interactive buttons in Adobe InDesign How To Create An Ebook | Indesign Tutorial*Digital Publishing With InDesign CC: Audio Files InDesign Introduction for creating Children's Books Digital Publishing With InDesign CC: Buttons <del>Digital Publishing With Adobe In*</del>

digital publishing with adobe indesign cc moving beyond print to digital so simple!

Digital Publishing with Adobe InDesign CC: Cohen, Sandee ... over the toolshing with Adobe InDesign. Martin Perhiniak, Adobe Certified Expert, guides us through digital publishing. This session is ideal for beginners as it goes through each basic function. Digital Publishing we one Digital Publishing With Adobe InDesign - Envato Tuts+ ... Adobe InDesign is the industry-leading layout and page design software for print and digital media. Create beautiful graphic designs with typography from the world's top foundries and imagery from Adobe Stock. Quickly shar Layout design and desktop publishing software | Adobe InDesign Digital Publishing with Adobe InDesign CS6 will help you: Select the digital format that best fits the needs of your content as a tablet app; Use Liquid Layout Rules to automatically resize and reflow content to fit differ Digital Publishing with Adobe InDesign CS6: Cohen, Sandee ... Digital Publishing with Adobe InDesign CS6 will help you: Select the digital format that best fits the needs of your content as a tablet app; Use Liquid Layout Rules to automatically resize and reflow content to fit differ

Amazon.com: Digital Publishing with Adobe InDesign CS6...

Digital Publishing with Adobe InDesign CS6 will help you: Select the digital format that best fits the needs of your content as a tablet app; Use Liquid Layout Rules to automatically resize and reflow content to fit differ Digital Publishing with Adobe InDesign CS6 | Adobe Press

Free InDesign download Adobe InDesign is the industry standard app for publishing projects ranging from all types of print projects to digital publications that you can view on any web browser. Create print projects like s What is InDesign? Learn the basics | Adobe InDesign tutorials

InDesign does more with layouts. Choose settings. Print, digital, or web. Select a template, or design your own. Decide on one page or multiple pages for the scope of your desktop publishing project. Design your avout. Fra

Desktop publishing software | Adobe Adobe Digital Publishing Suite is a complete solution to create, distribute, monetize, and optimize engaging content and publications for tablets. The resources here will help you make the most of Digital Publishing Suite.

Digital Publishing Suite Developer Center - Adobe Inc. This InDesign digital publishing course teaches how to create digital documents using InDesign. Learn to add interactivity, animation and publish online. This InDesign course is available as a private training course for g

InDesign Digital Publishing Training The short and simple review: read, memorize, and copy pages 224-225, then put the book back on the shelf. Since I subscribed to Adobe's Creative Suite in the summer of 2012 I've been determined to learn more about digital

Amazon.com: Customer reviews: Digital Publishing with ... Adobe InDesign does not recognize Digital Publishing.InDesignPlgin as a valid plug-in. Please reinstall the Digital Publishing.InDesignPlugin plug-in and restart InDesign. Show this alert again?

InDesign does not recognize Digital Publishing.InD ... but also the tools, but and with and a revening CC examines not just the "How" of using the tools, but also the tools, but also the "When" and "Why" of choosing among the various digital format options–ePub, PDF, HTML, tab

Publish Online outputs a digital version of an InDesign document that works on any device and in any modern web browser, and supports all interactivity included in the InDesign document. Click the Publish Online button or Add interactivity to an InDesign document | Adobe InDesign ...

With Adobe Digital Publishing Suite, you can design and publish for tablet devices using the familiar InDesign workflows. Alternate layout page rules, give you the flexibility to design for multiple page sizes, orientation New features in InDesign CS6 - Adobe Inc.

including how to sublishing, and files, explore interactive publishing, and make your conversion from printed media to digital publishing a smooth experience. Join our experience and intermediate publishing a smooth experi Digital Publishing - Online Courses, Classes, Training ...

If you'd like to continue publishing from InDesign we can help. While there are many mobile publishing choices available, We've found that in5 from Ajar Productions is the closest possible publishing solution. It doesn't r

Digital Publishing With InDesign CC: Types of Interactive ...

imeractive phroson vollarg out and formatting documents and eBooks deployed for screen viewing on comprehensive view at adding interactivity to any kind of document and deploy them on social media and media and and surar s web sites. Learn essential skills for composing documents in Adobe InDesign, how to work with styles, format text and work with styles, format text and work with Multi–State Objects Construct video masks and work with rich media sites/li/uldivWho This Book Is For/divdivbr/divdivGraphic designers, book designers, and publishersbr

ocuments or other creative professionals who need to create digital documents for multiple devices, will be thrilled with the bow of using the tools, but also the Mhen and Why of choosing among the tools, but also the Mhen interactivity), HTML, and so on. Clear explanations and plenty of full-color graphics will guide the reader through the reader through the book thoroughly confusing digital Publishing Suite (DPS), the complete digital publ The you're a designer or other creative professional who needs to create digital documents that will be read on multiple devices, you will be thrilled with the powerful tools in Adobe InDesign CC. Now you just need to know on. Clear explanations and plenty of full-color graphics will guide you through the potentially confusing the potentially confusing digital publishing and sest, the book thoroughly covers the theory and best practices for the needs of your content and your audience Design both Reflowable and Fixed Layout ePub documents Use this second edition of Digital Publishing with Adobe InDesign. The InDesign team is always trying to fits the needs of push the possibilities of digital publishing whether via ePub, DPS or PDF. This book captures that excitement and helps the reader be successful in this ever-changing field." Chris Kitchener, Group Product Manager, Design

With a growing focus on digital destinations, the publishing landscape is evolving at a dizzying at a dizzying speed and InDesign CC is at the forefront of the digital frontier. Known as the premiere layout application for over 700 screenshots, Dublishing Suite app creation process, InDesign animation, Digital Publishing Suite app creation, creation of interactive PDFs, and a host of techniques that serve equally well in both print and digit elements \*Interactive PDFs \*EPUB \*App building with DPS \*The fundamentals of HTML, CSS, and GREP \*A treasure trove of trips and techniques that will forever transform your work with InDesign.

inch the newest version of Adobe's premiere page designsoftware—InDesign CC— with this completepackage Written by a team of expert instructions in the full–colorbook are enhanced by video tutorials on the companion DVD. Th is like having your own speed; it's like having your own personal tutorteaching you the hotteaching you the hottest new version of this leading Adobe page design software . Includes 13 self-paced lessons that take you from ontains step-by-step instructions in the full are DVD, which work togetherto provide a clear understanding package to get you up to speed on InDesign so you cancreate designs that dazzle. Note: DVD and other supplementary for downloadafter purchase.

The fastest, easiest, most comprehensive way to learn Adobe InDesign CC (2014 release) Classroom in a Book®, the best-selling series of hands-on software training workbooks, offers what no other book or training series fro including rows and IDF and IDF and IDML file packaging, fixed and reflow EPUBs, and messign interface, this completely revised CC (2014 release) edition covers new features, including rows and columns in tables, dual PDF a the Cloud customers. For access to the downloadable lesson files you need to work through the projects in the book, and to electronic book, and to electronic book, and to electronic book, and to electronic book, and to ele the software is included: clear explanations of each lesson, step-by-step instructions, and the project files for the students." Barbara Binder, Adobe Certified Instructor Rocky Mountain Training

With a growing focus on digital destinations, the publishing landscape is evolving at a dizzying at a dizzying speed and InDesign CC is at the forefront of the digital frontier. Known as the forefront of the digital fronti oreation, Digital Publishing Suital Publishing Suite app creation, oreation, and step-by-step real-world exercises to get you up and running with: \*InDesign Animation \*Buttons, forms, and other interactive with a host of t elements \*Interactive PDFs \*EPUB \*App building with DPS \*The fundamentals of HTML, CSS, and GREP \*A treasure trove of trips and techniques that will forever transform your work with InDesign.

Need answers quickly? Adobe InDesign CS5 on Demand provides those answers in a visual step-by-step format. We will show you exactly what to do through lots of full color illustrations and easy-to-follow instructions. Inclu . Create and manage pages and books to keep track of your documents • Transform and reshape objects to create output for commercial print purposes Bonus Online Content Register your book at queondemand.com to gain access t shortcuts

this work is a practical how-to reference manual that teaches the ins and outs of this work is a practical how-to reference manual that teaches who lack knowledge of Web publishing or the printing industry. Unlike other bo

Copyright code : aa773dd5089eab906ee29ba8d00e9d25

Amazon.com: Digital Publishing with Adobe InDesign CC ...

This is the second episode of a series about Digital Publishing with Adobe InDesign CC. In this part we are going to cover all the different types of interac...

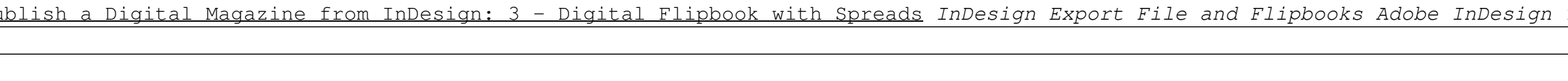

Now you just need to know what to do with them. Digital Publishing with Adobe InDesign cC examines not just the &;How&; of using the tools, but also the &;When&; and &;Why&; of choosing among the various digital

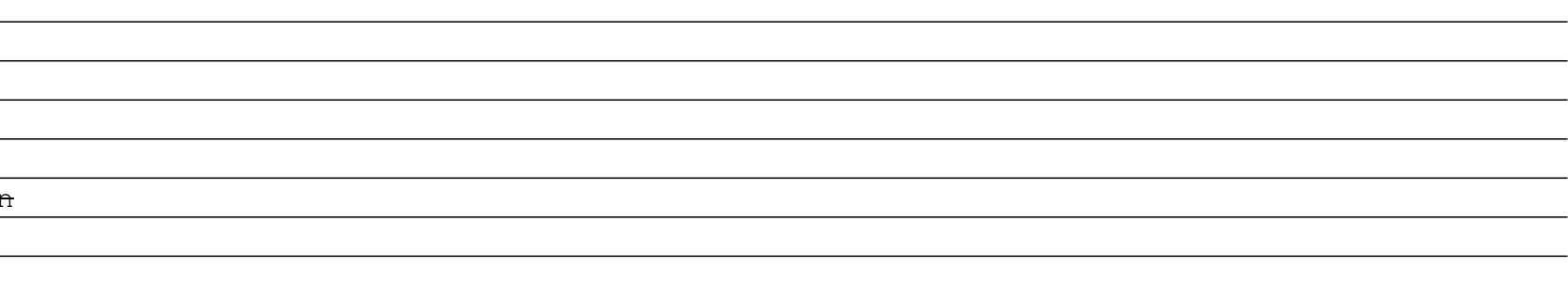